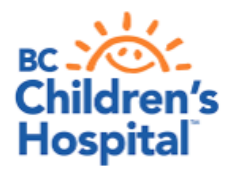

## **Mac Device Quick Tips Getting Started with Virtual Health Visits**

If you choose to use your Mac desktop or laptop such as Macbook or iMac, the following instructions will help you to get started with your first virtual health visit via Skype for Business.

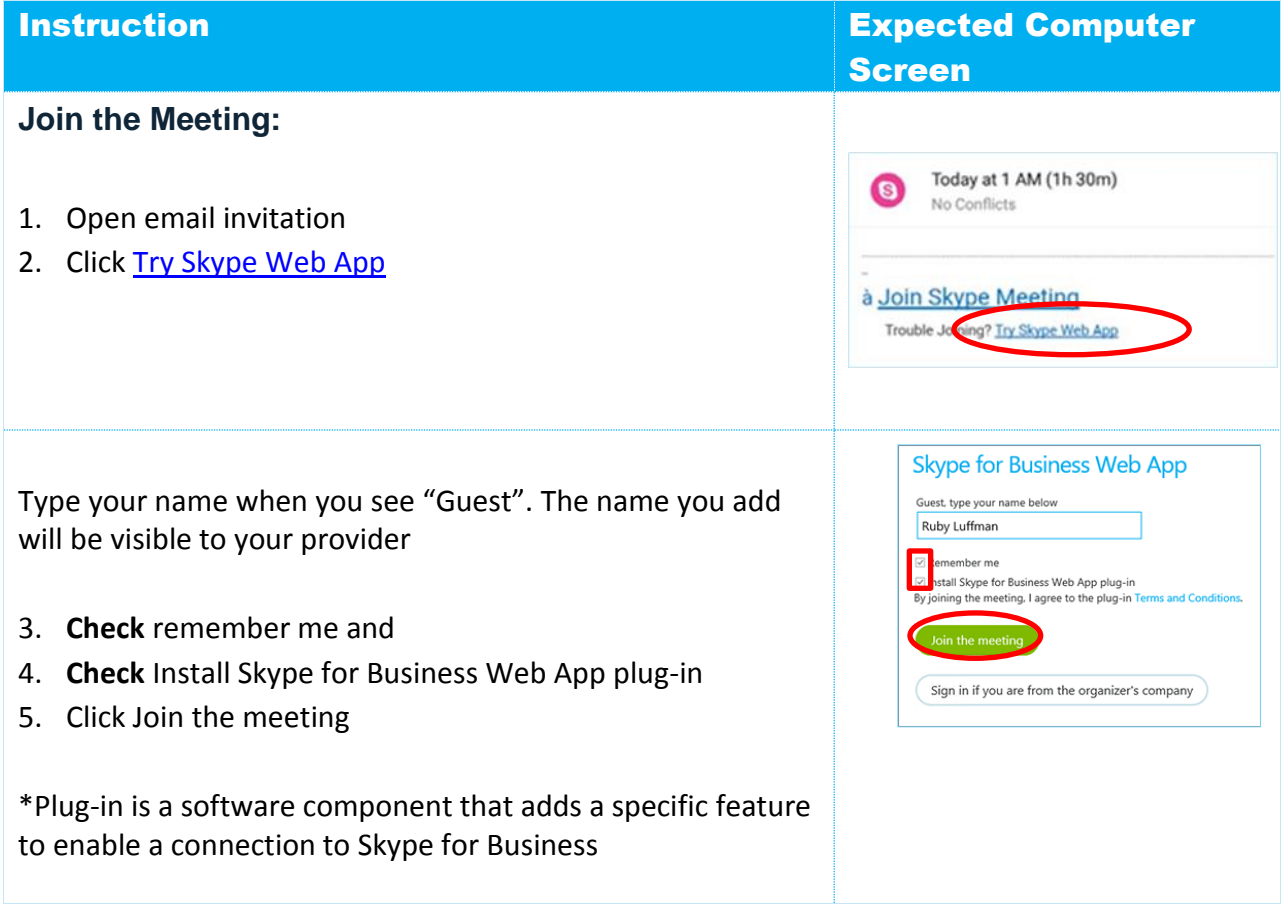

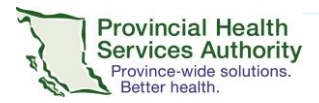

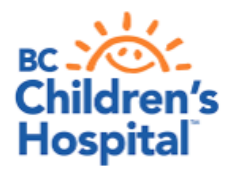

**Instruction Expected Computer** Screen

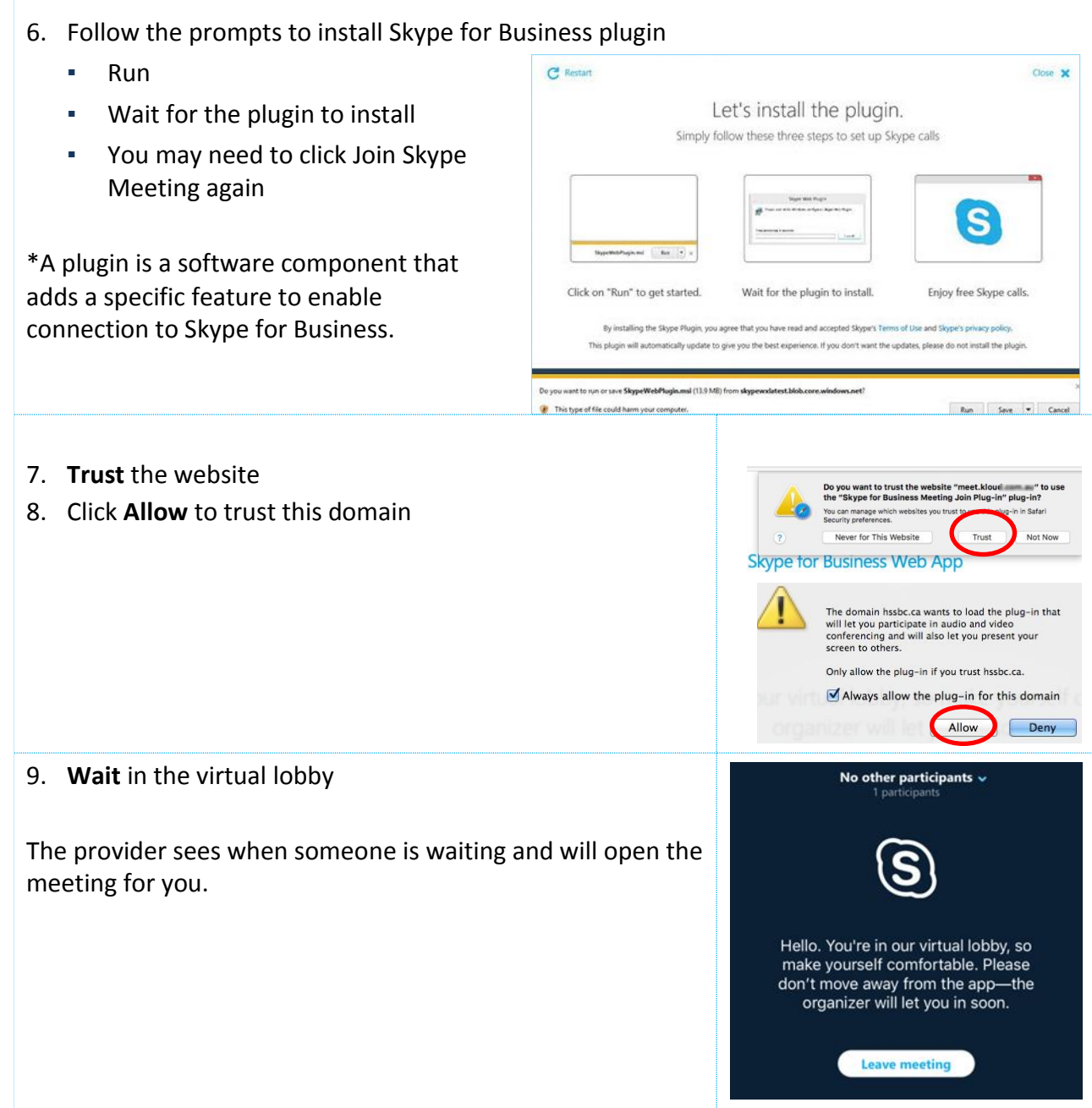

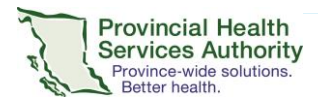

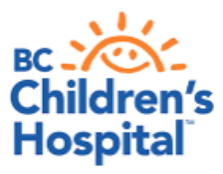

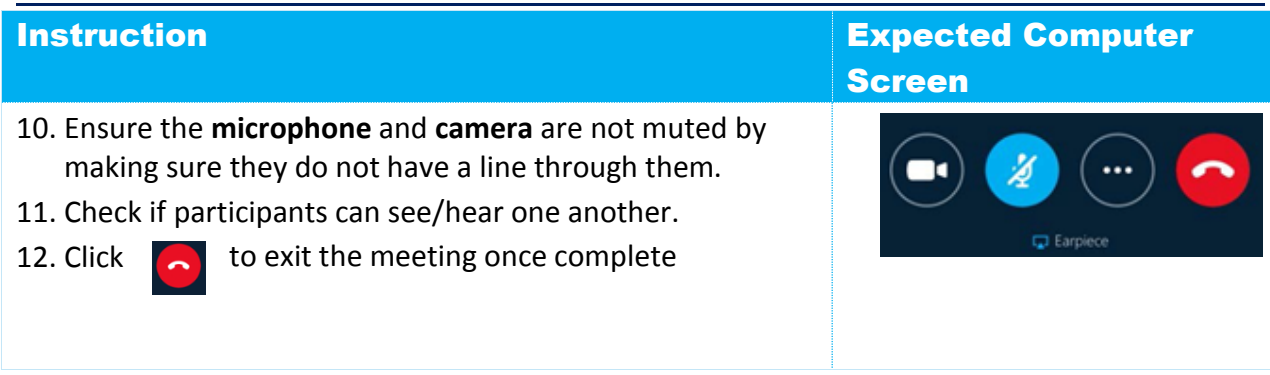

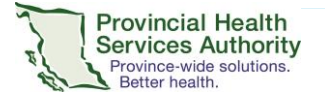